# **Concepts and facilities How it works?**

The Burke/Lonvig Model web site www.burkelonvig.com has 3 headers: "Burke/Lonvig Model in Action", "Burke/Lonvig in General", and "Psychology in General"

# **Burke/Lonvig Model in Action**

It consists of an important slide show about the Burke/Lonvig Model **Concepts and Facilities**. The two major issues in Concept and Facilities are **REALIZATION** and **INSPIRATION.**

## **REALIZATION:**

In Concepts and Facilities there are 20 important issues to address - shown below. You can download the 20 important **REALIZATION** issues in a **REFERENCE CARD** (in letter or in A4 format) and you can download the **Lazy Green Q Dog** (in letter or in A4 format).

#### **REALIZATION REFERENCE CARD:**

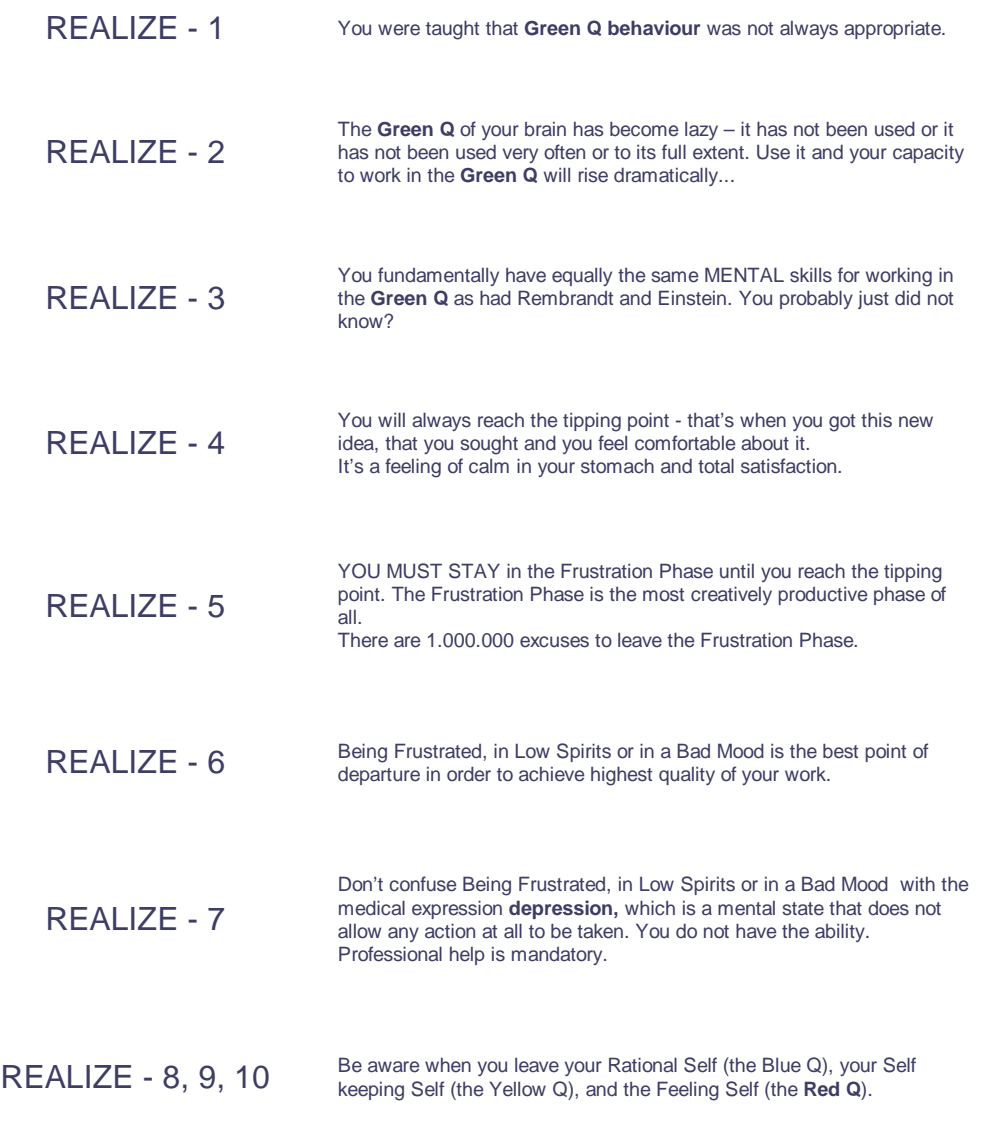

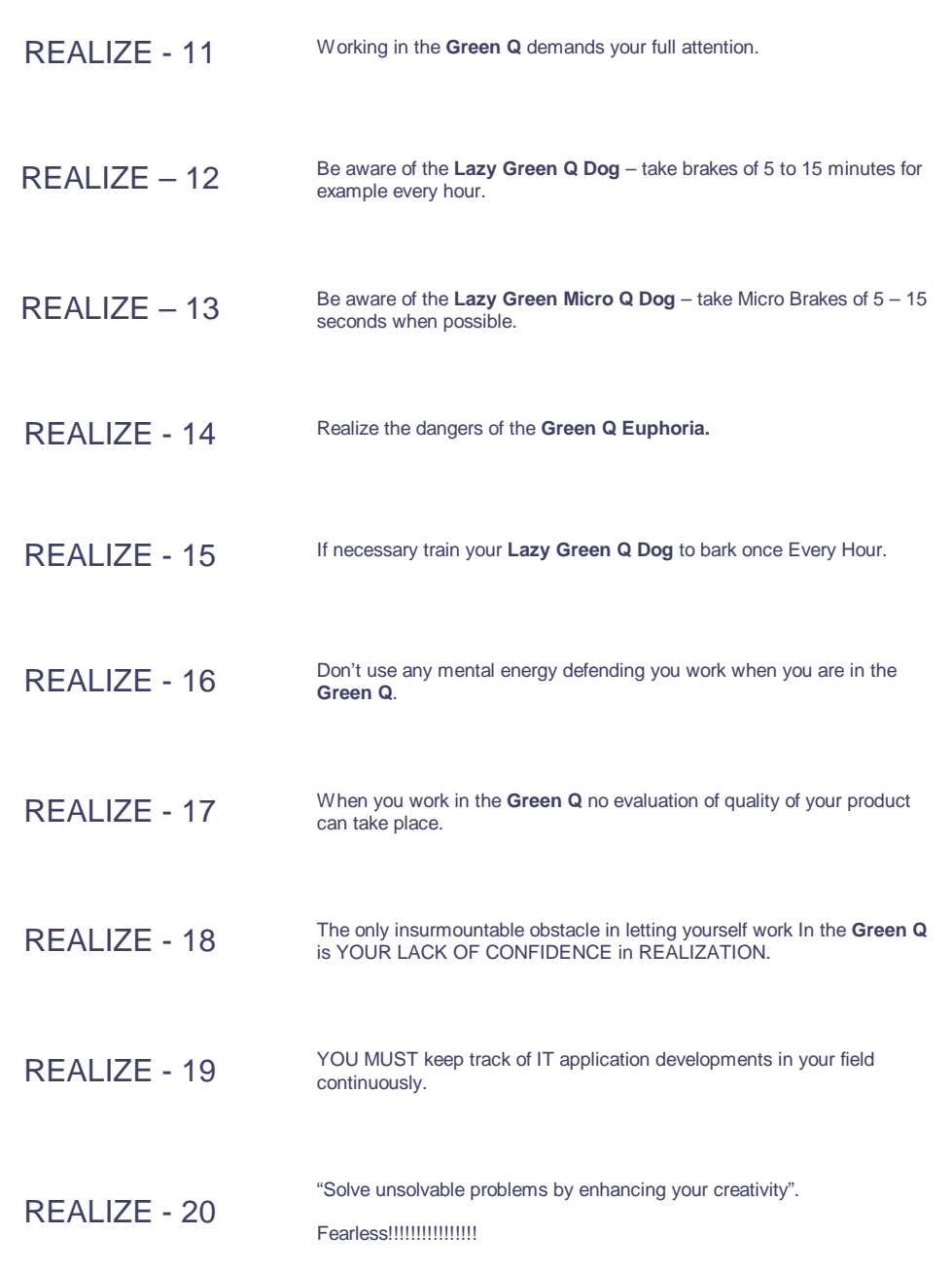

#### **INSPIRATION:**

One part of the inspiration to participants are Cases and Tasks based on Asbjorn Lonvig's Art and Assignments. The Cases and Tasks are not constructed for educational purposes - they are real. Asbjorn Lonvig works in the genre Colorful Simplicity. His artist statement is "Colorful Simplicity in Art as in Life". Every single motif has undergone a process, where highest possible simplicity is attempted achieved and after that the most bright colors possible are chosen. When you see Asbjorn Lonvig's art, house, garden, and life from outside it is very zen-inspired. Zen means meditation. Zen is sensuality, aesthetics and balance. It is the intense experience of the moment and the ability to focus at the moment. With Zen the soul senses everything, and detail steps forward in all its beauty. See more about Zen at Zen and Zen Quotes. **Case Studies**

A number of Case Studies in slide shows based on Asbjorn Lonvig's art work and assignments.

## **Exercise Tasks**

Exercise Tasks are exercises performed online shown on a wide screen by Asbjorn Lonvig. The purpose of the Exercise Tasks are to show how brand new IT tools can support creativity. Enhancement of creativity thus is indeed also a question about finding ways that each participant continuously are updated about new IT initiatives and new IT products.

## Notice:

Considers how far IT has brought us till now.

The importance of the personal computer and the internet in the field of bringing about tools to enhance creativity can not be overrated.

Try to recall the IT developments that have taken place during the existence of the personal computer and the internet.

#### And then.

Imagine the future with a foreseen exponential growth in this field of tools to enhance creativity. Sure there is a great challenge to all organizations to establish reliable procedures to ensure the right employees are supplied with the right information.

lide show, that describes each exercise task, can easily be downloaded (click on the dot\* "Slide Show" on the line of the exercise you have in mind. If you feel more comfortable with a textbook with the same contents as the slide show, just click on the dot\* "Print Slide Show".

The purpose of the exercise task slide shows is, that the participant - after the seminar is finished in peace and quiet - can performs the exercise tasks themselves on their own computer.

#### **Inspirational Cases**

Inspirational Cases are comprehensive slide shows designed for particular events.

#### **Green IT**

In Green IT the Green IT aspects of this web site is described.

Green IT is defined like this: The study and practice of using computing resources efficiently. The primary objective of such a program is to account for the triple bottom line, an expanded spectrum of values and criteria for measuring organizational (and social) success.

In the left side you can choose slides shows in the categories Case Studies, Exercise Tasks, Inspirational Only and Green IT for seminar use and the slide shows and prints of the slide shows are teaching materials. Both are available online. Due to this design philosophy of keeping lectures and teaching material online the Burke/Lonvig Model requires a huge lot of server space.

The Burke/Lonvig Model therefore is placed on a server in the Planet Data Center in Dallas, Texas, where additional server space is available on demand.

Right now the Burke/Lonvig Model has a 10,000 MB server space at its disposal and it has a bandwidth of 100,000 MB. Download must be relatively fast.

As a seminar participant or an instructor you need not be aware of the technical specifications on the server.

The only thing you need to know is that the Burke/Lonvig Model is available on the internet on the website address (URL) **www.burkelonvig.com**.

# **Burke/Lonvig in General**

is about Organisational Psychologist Stephen Joseph Burke and artist, designer, fairy tale writer, and software engineer Asbjorn Lonvig, their new Model, a little about the logo, which is a mandala, too. Finally the model is discussed as a tool in CRISES management.

## **Psychology in General**

tells about the theoretical background for Burke/Lonvig Model. Issues like Carl Gustav Jung, Analytical Psychology, Industrial Psychology, and the Cognitive Profile Model by Dr. Lois Breur Krause, Clemson University, SC, USA are discussed.

#### **\*) The DOTs**

Click on the blue dot to the left under "Slide Show" and download each Case Study, Exercise Tasks, Inspirational Only or Green IT slide show. When the slide show is downloaded you can execute it on your own computer. You can print a slide show by clicking the blue dot "Print Slide Show" in the middle. You download a .pdf file, which is read and then written by Adobe Reader. If you do not have PowerPoint installed on you computer you can use OpenOffice.org - a free software - see below for further **information** If you do not have Adobe Reader you can download it, its a free software, too. Finally you can click on the right dot "Guide" meaning guiding you out on the internet to see the art works from the Burke/Lonvig Model in alternative environments.

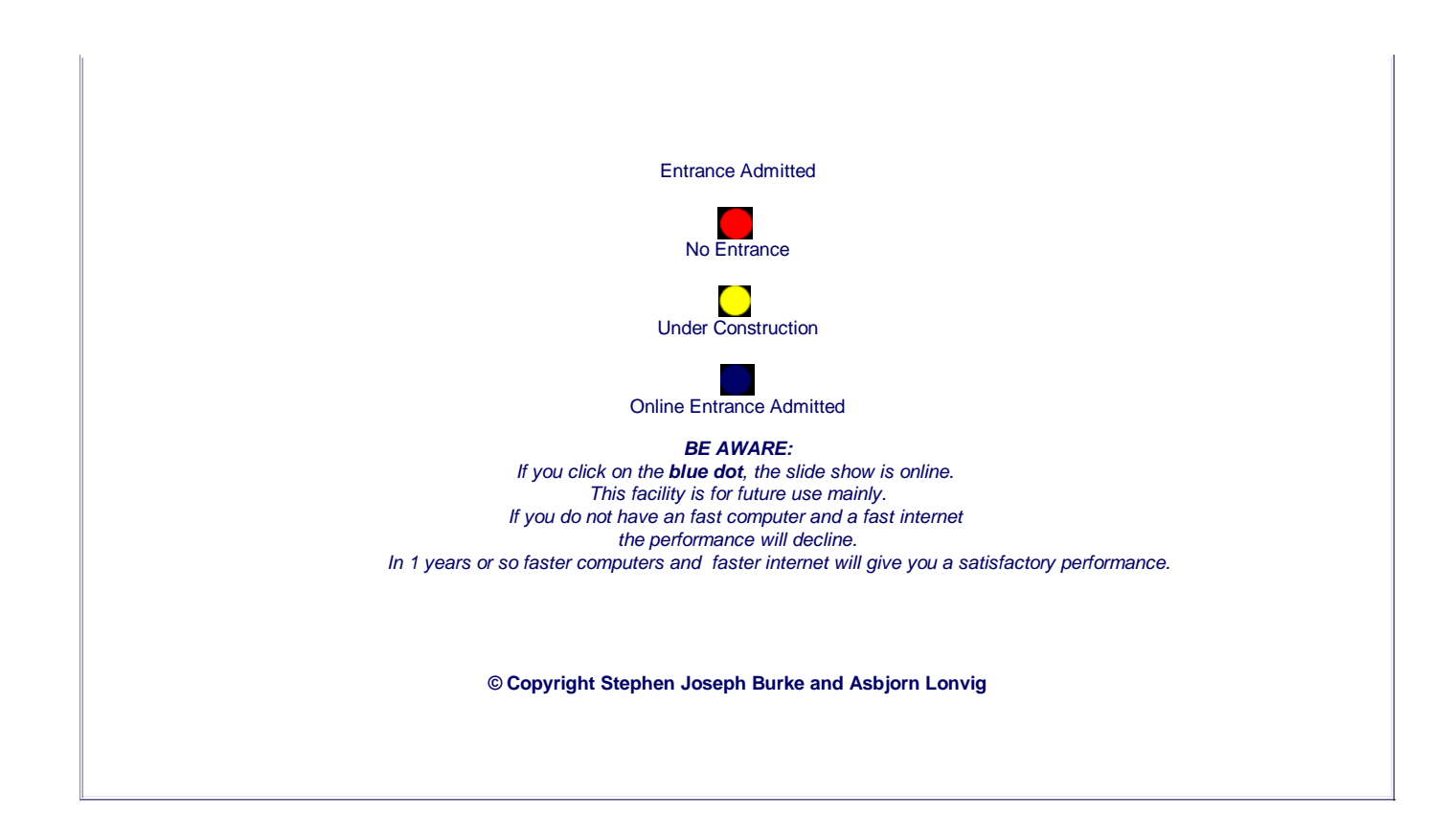